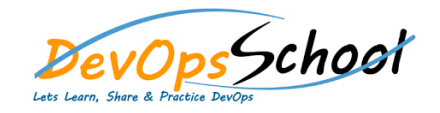

## Apache Archiva Advance Training

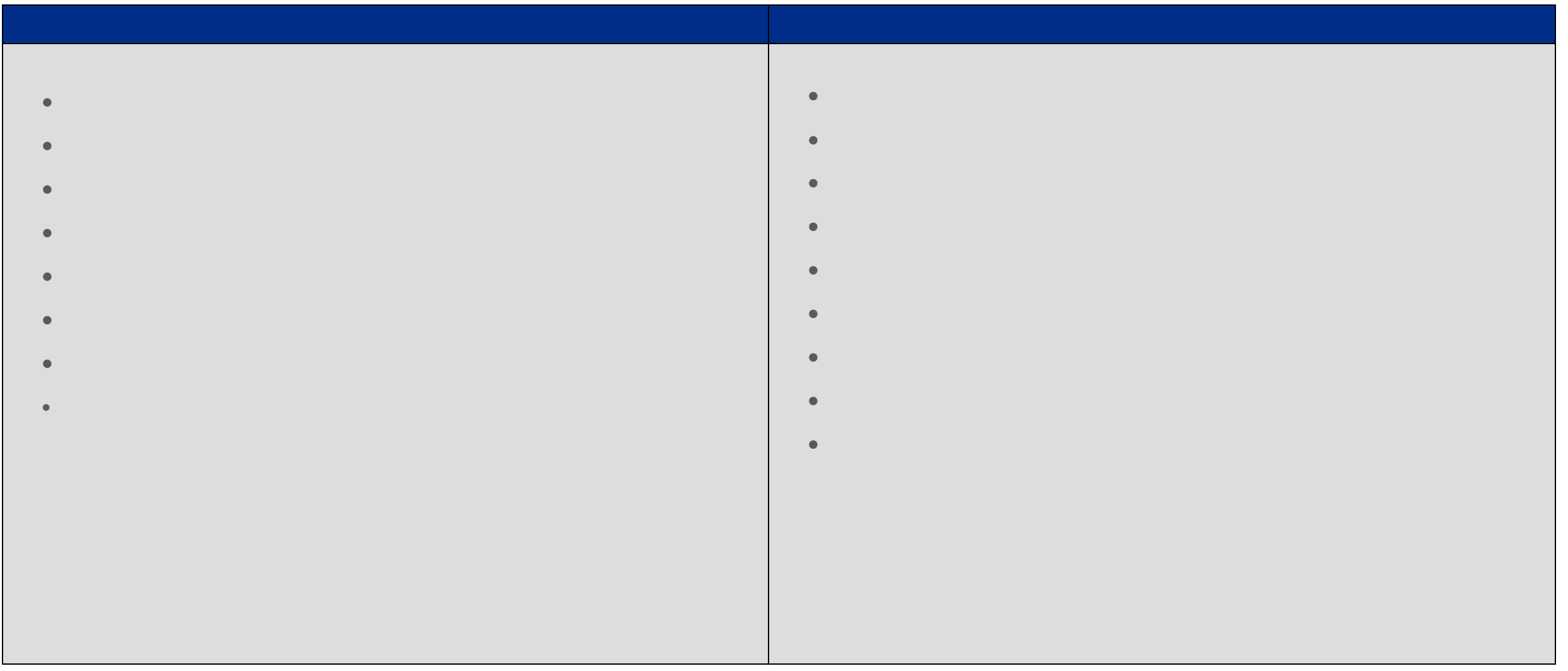